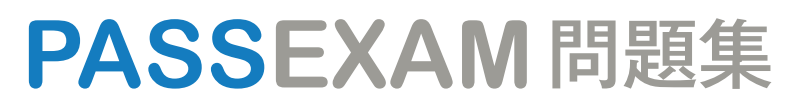

更に上のクオリティ 更に上のサービス

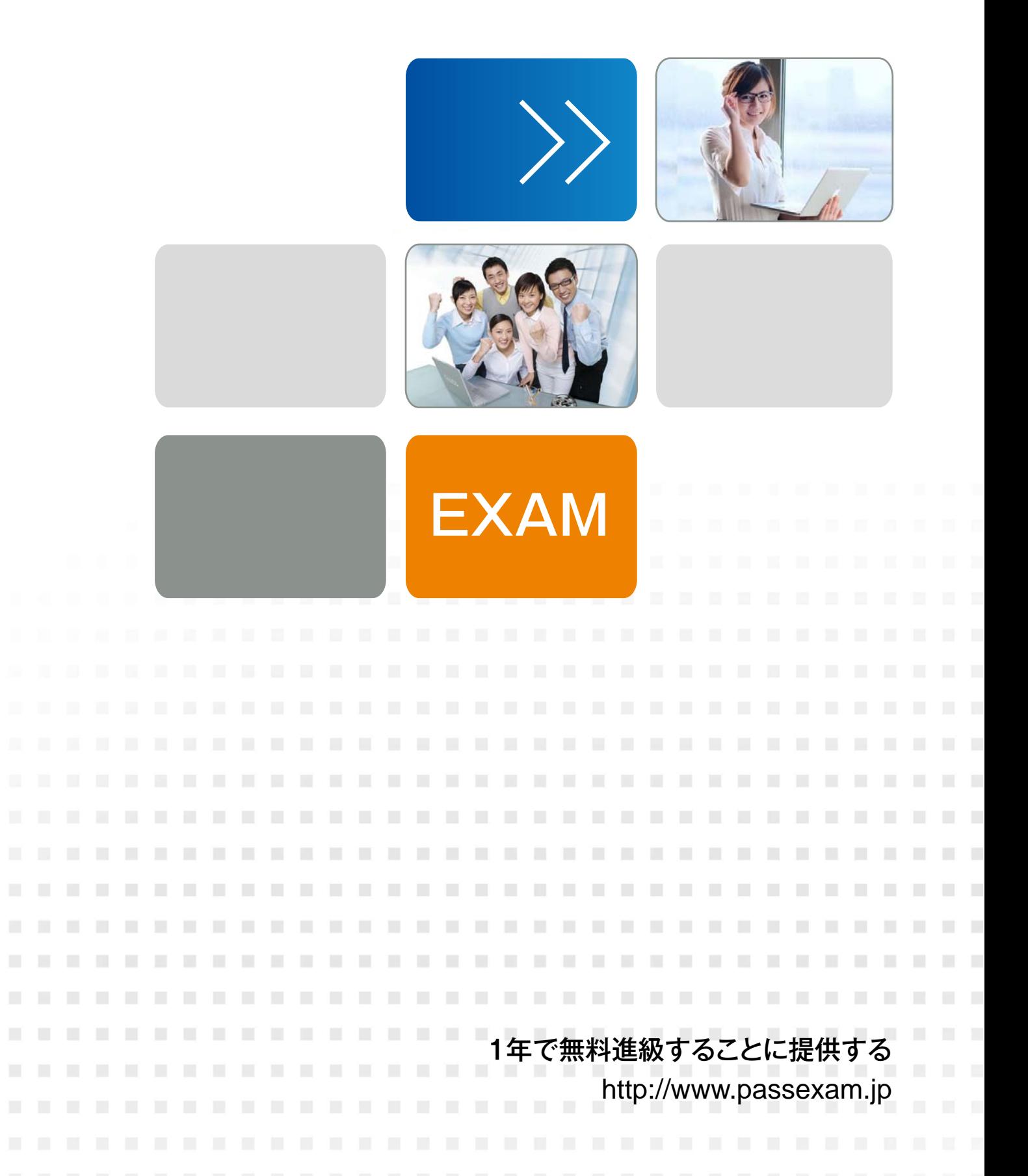

# **Exam** : **1Z0-1006**

**Title** : Oracle Financials Cloud: Receivables 2018 Implementation Essentials

## **Version** : DEMO

The safer , easier way to help you pass any IT exams.

1.A customer calls the Accounts Receivables department and asks for the balance of all invoices that are due in the next 30 days. The customer also has a question about a specific invoice line. As a Billing Specialist, which action should you take?

A. Navigate to the "Credit Reviews" Work Area and do research for the customer in question.

B. Search for open invoices and debit memos in the "Manage Customers" page.

C. Search for open invoices and debit memos in the "Manage Transactions" page.

D. Search for the information in the "Review Customer Account Details" page.

#### **Answer:** D

2.Advanced Collections allows you to assign one or more collectors – along with the primary collector – to create a Collector Group. All collectors who belong to a group can then perform the same collections activities.

Which statement listed below is NOT accurate in relation to the Collector Group feature?

A. Collectors who belong to the same Collector Group can reassign strategy tasks to themselves or to other collectors in the group.

- B. The Collections Work Area has been enhanced to support Collector Group usage.
- C. Collection Groups are defined in the "Manage Resources" page.
- D. Collectors can always be assigned to more than one active Collector Group.

### **Answer:** D

3.When discussing the Receivables to Ledger Reconciliation Report with your customer, you are asked a number of questions about how to run the report.

Which statement is true?

A. You can include or exclude intercompany transactions, or you can reconcile by intercompany activity only.

B. You can select only a Closed accounting period.

C. You cannot exclude on-account activities, unapplied receipts, and unidentified receipts.

D. You can exclude unidentified receipts, but you cannot exclude on-account activities and unapplied receipts.

#### **Answer:** A

4.When running the Collections Delinquency Management process, the business unit for which you want to run process does not appear in the drop-down menu.

What action do you need to take?

A. Click the Settings button to apply appropriate settings so that the business unit appears in the drop-down menu.

B. Business unit is not a required option on the Parameters tab to run the delinquency process.

C. Only business units that the user has access to will appear in the list of values. Authorize data access to the user for the missing business unit.

D. Select the check box to enter the default business uni if it does not appear in the drop-down menu. **Answer:** C

5. When a customer opts to make a payment by a credit card, this receipt is identified as  $a(n)$ 

A. miscellaneous receipt

- B. AutoLockbox receipt
- C. quick cash receipt
- D. automatic receipt
- E. manual receipt

**Answer:** D